# Yield per recruit analysis fish5105yieldrec Yield per recruit analysis

Gunnar Stefánsson

December 19, 2016

4 0 1

Gunnar Stefánsson and Yield per recruit [analysis](#page-11-0) December 19, 2016 1 / 12

<span id="page-0-0"></span> $299$ 

э

### Introduction

- $\bullet$  Initial assessment gives total mortality (Z)
- Assume a value for natural mortality  $(M)$
- Assume we have an idea of the fishing mortality by age group
- $\bullet$  Can, for example, use back-calculation to get F or selection pattern
- Want to use these to compute expected yield for fixed year-class size

<span id="page-1-0"></span> $QQ$ 

### Yield per recruit input data

Use F and  $s_a$  to get  $F_a = F \cdot s_a$ . Note: Assume equilibrium or track a cohort... Example: Data on cod in Icelandic waters:

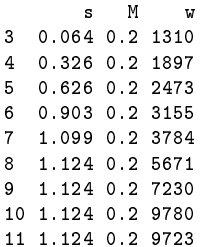

4 0 8

э

<span id="page-2-0"></span> $QQQ$ 

## Simulating <sup>a</sup> sto
k

Simulations are useful for testing the effects of assumptions.

Can use vonB with length-weight relationship to get weight at age.

Can use curves for selection and maturity at age.

<span id="page-3-0"></span> $QQ$ 

# First year yield and stock size

$$
C_1 = \frac{F_1}{Z_1} \left( 1 - e^{-Z_1} \right) N_1
$$

$$
Y_1 = w_1 C_1
$$

$$
N_2 = N_1 e^{-Z_1}
$$

重

<span id="page-4-0"></span> $298$ 

 $\mathcal{A} \oplus \mathcal{B} \rightarrow \mathcal{A} \oplus \mathcal{B}$ 

(ロ) (伊)

## Second year

$$
C_2 = \frac{F_2}{Z_2} \left( 1 - e^{-Z_2} \right) N_2
$$

$$
Y_2 = w_1 C_2
$$

$$
N_3=N_2e^{-Z_2}
$$

 $N_3 = N_2 e^{-Z_2}$ Example: Continuing the earlier example, typical second-year computations in R could be:

```
Fmort<-Fmult*sa[2]
Z <-Fmort+M[2]C2 < - (Fmort/Z) * (1-exp(-Z)) *N2
w2< -w121Y25-W2*C2N3<-N2*exp(-Z)
```
G.

<span id="page-5-0"></span> $QQ$ 

 $\mathcal{A} \oplus \mathcal{B} \rightarrow \mathcal{A} \oplus \mathcal{B}$ 

**◆ ロ ▶ → 何 ▶** 

#### The entire sequence

\n Catch of age, 
$$
a
$$
, fish:  $C_a = \frac{F_a}{Z_a} (1 - e^{-Z_a}) e^{-\sum_{a' < a} Z_a / R} - \sum_{a' < a} Z_{a'}$ .\n

\n\n Year-class yield:  $Y = \sum_a Y_a = \sum_a \frac{F_a}{Z_a} (1 - e^{-Z_a}) w_a e^{-\sum_{a' < a} Z_{a'}}$ .\n

\n\n Yield per recruit:  $Y/R = \sum_a \frac{F_a}{Z_a} (1 - e^{-Z_a}) w_a e^{-\sum_{a' < a} Z_{a'}}$ .\n

\n\n Can set up a vector of cumulative Z-values:\n

The R function for accumulation is cum-  
\nSum:  
\n
$$
Z<-\text{Fmort+M}
$$
  
\n
$$
proj<-(\text{Fmort}/Z)*(1-\exp(-Z))
$$
  
\ncumsum(3:1)  
\n
$$
z\text{temp} <-c(0,Z[1:(\text{length}(Z)-1)])
$$
  
\n
$$
z\text{temp} <-c(0,Z[1:(\text{length}(Z)-1)])
$$
  
\n
$$
C<- \text{prop} * \exp(-\text{cum}Z)
$$
  
\n
$$
Y<- \text{sum}(w * C)
$$

**◆ ロ ▶ → 何 ▶ →** 

重

<span id="page-6-0"></span> $298$ 

## Results 1

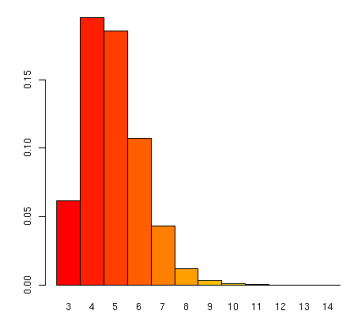

Catches in numbers by age group at F=1.0

重

<span id="page-7-0"></span> $298$ 

イロト イ部 トイモト イモト

## Results 2: Reduced effort

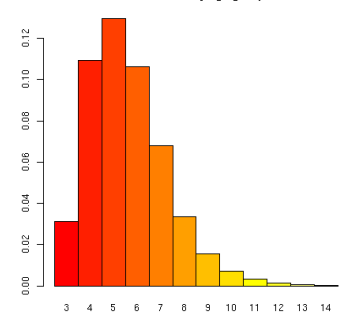

Catches in numbers by age group at F-0.5

F multiplier  $= 0.5$ .

 $Fm1$  t  $\lt$  -0 5 Fmort<-Fmult\*sa  $Z$  <  $-F$  mort + M  $\text{prop} < -(\text{Fmort}/Z) * (1-\exp(-Z))$  $Ztemp < -c(0, Z[1:(length(Z)-1)]$ umZ<umsum(Ztemp)

Gunnar Stefánsson contract the contract of the contract of the contract of the contract of the contract of the contract of the contract of the contract of the contract of the contract of the contract of the contract of the contract of the c 4 0 8 4 母  $\mathbf{p}$ 

<span id="page-8-0"></span> $QQ$ 

э

## The yield per recruit curve

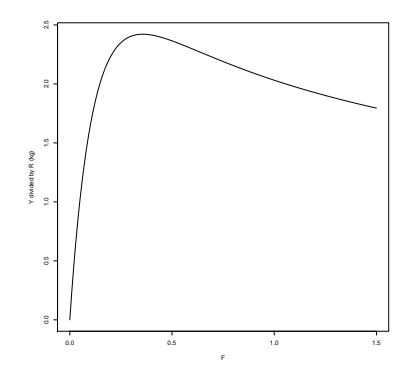

Figure : A typical yield per recruit curve gives the yield in weight per recruit for each level of fishing mortality.

```
F multiplier = 0.5.
```

```
Fmult<-0.5Fmort<-Fmult*sa
Z < -F mort + M
```
proposed to the contract of the contract of  $\mathcal{F}_1$  ,  $\mathcal{F}_2$  ,  $\mathcal{F}_3$  ,  $\mathcal{F}_4$  ,  $\mathcal{F}_5$  ,  $\mathcal{F}_6$  ,  $\mathcal{F}_7$  ,  $\mathcal{F}_8$  ,  $\mathcal{F}_9$  ,  $\mathcal{F}_9$  ,  $\mathcal{F}_8$  ,  $\mathcal{F}_9$  ,  $\mathcal{F}_9$  ,  $\mathcal{F}_9$  ,  $\mathcal{F}_9$ 

 $\leftarrow$ 

<span id="page-9-0"></span> $QQ$ 

## Yield per recruit and age composition

<span id="page-10-0"></span>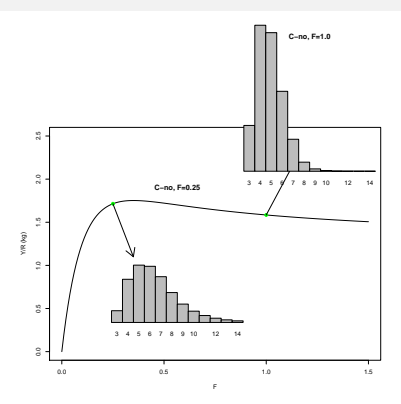

Figure : The effect of variable fishing mortality on yield-per-recruit (solid line) and the age composition of catches at low and high fishing mortality (histograms).

Example: Suppose we define an R function with

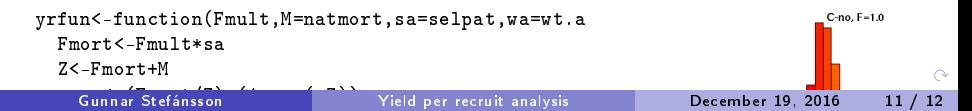

# F0.1

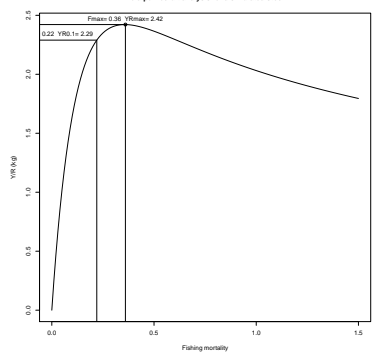

**Yield per recruit analysis for a simulated stock**

<span id="page-11-0"></span>目。  $2990$ 

メロト メ都 トメ 老 トメ 差 ト